# **DISEÑO DE PAVIMENTOS FLEXIBLES METODO SHELL.**

## **EJERCICIO DE REPASO**

**PREPARADO POR:** PREPARADO **Ing. Alonso Zúñiga Suárez**

**Parámetros que se deben tener en cuenta para el diseño.**

**Los parámetros que se deben evaluar para el diseño son los siguientes:**

- **1. El tránsito tránsito.**
- **2. La temperatura.**
- **3. Las propidd <sup>e</sup> d a des d e la su b t rasan te, subbase y base.**
- **4. Características de la mezcla asfáltica.**

1.- Tránsito: El método Shell determina el tránsito a través del número acumulado de ejes equivalentes de 18 kips (80 kN), que se esperan en el carril de diseño durante el período de diseño, aplicadas por medio de **sistemas de ruedas dobles con un área de contacto circular condiámetro de 210 mm (ver figura 1).**

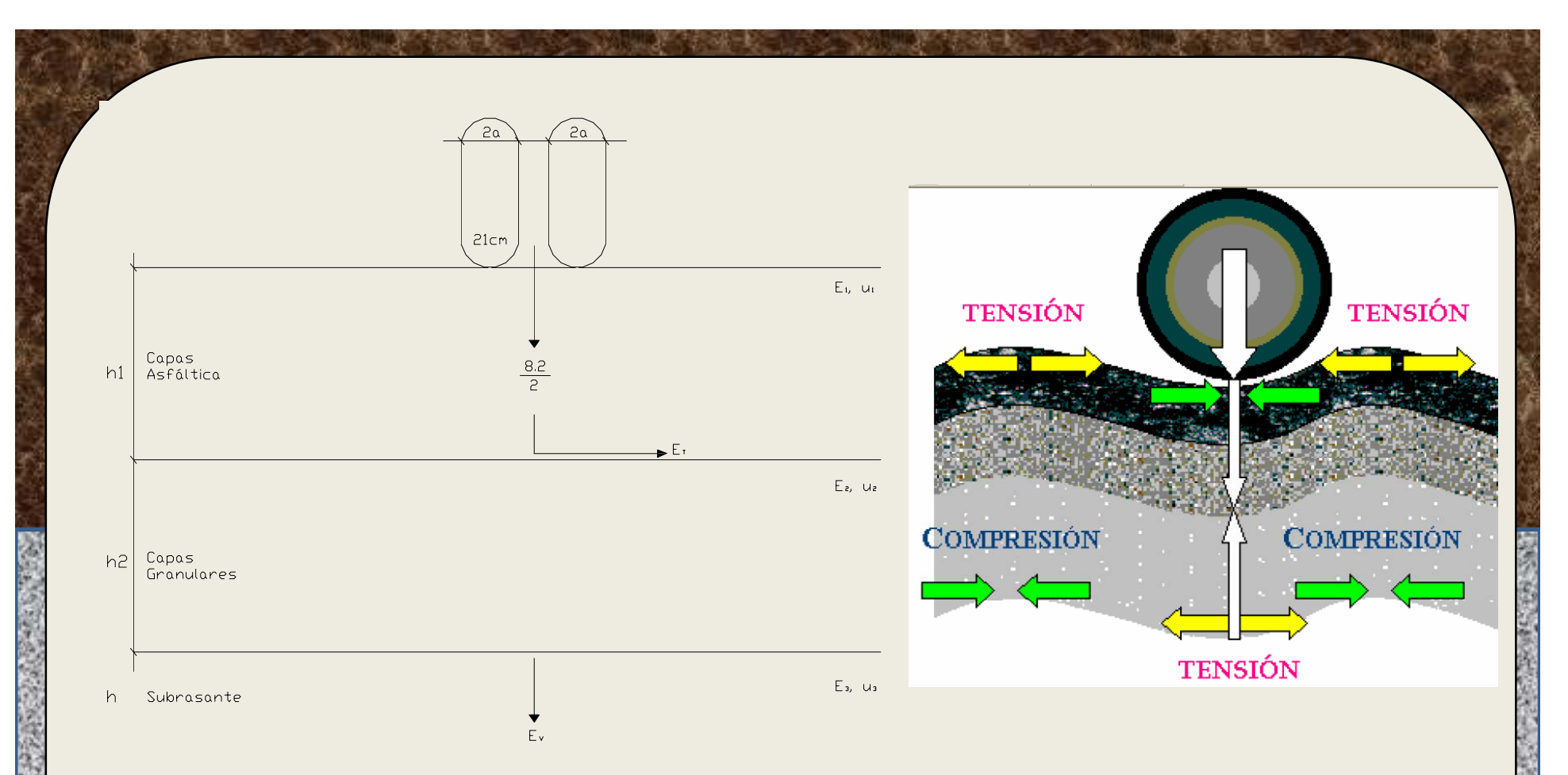

**Ejemplo de Tránsito: Diseñar un pavimento para una vía de dos carriles en la que se espera un tránsito promedio diario inicial de 1200 vehículos vehículos, de los cuales un 35% con comerciales comerciales. La tasa anual de** crecimiento del tránsito se estima en 4,5%. Se ha previsto un periodo de diseño de 15 años. El factor camión es de 1,5. El suelo de subrasante es **una arcilla cuyo CBR es de 9%.**

### **Solución:**

**1.** Se calcula el número acumulado de ejes equivalentes de 8.2 toneladas en el carril de diseño y durante un periodo de diseño (N).

N= TPDx (A/100)x(B/100)x365x[(1+r)^n ‐1/Ln(1 <sup>+</sup> r)]xFC

N =  $1200 \times (35/100) \times (50/100) \times 365 \times [(1+0.035)^{1/15} - 1/\text{Ln}(1+0.035)] \times 1.5$ 

 $N = 2,58 \times 10^6$  ejes equivalentes de 8,2 ton.

TPD <sup>=</sup> Transito promedio diario, proyectado para el primer año de servicio del pavimento.

A <sup>=</sup> % de vehículos comerciales (buses <sup>+</sup> camiones).

B <sup>=</sup> % de vehículos comerciales que emplean el carril de diseño

- n <sup>=</sup> Periodo de diseño (años)
- <sup>r</sup> <sup>=</sup> Tasa de crecimiento anual del transito.
- FC <sup>=</sup> Factor Camión **.**

**2.‐ Temperatura:** Debido <sup>a</sup> que la temperatura influye en las propiedades de las capas asfálticas a causa de la susceptibilidad térmica, el método presenta un procedimiento para estimar una temperatura media anual ponderada del aire (w‐MAAT) <sup>a</sup> partir de las temperaturas medias mensuales del aire (MMAT), y con ellas determinar los factores de ponderación que se obtienen en la gráfica de la figura 1

## **EJEMPLO No 2**

Determinar la temperatura media anual ponderada del aire (w‐MAAT) <sup>a</sup> partir de las siguientes temperaturas medias mensuales:

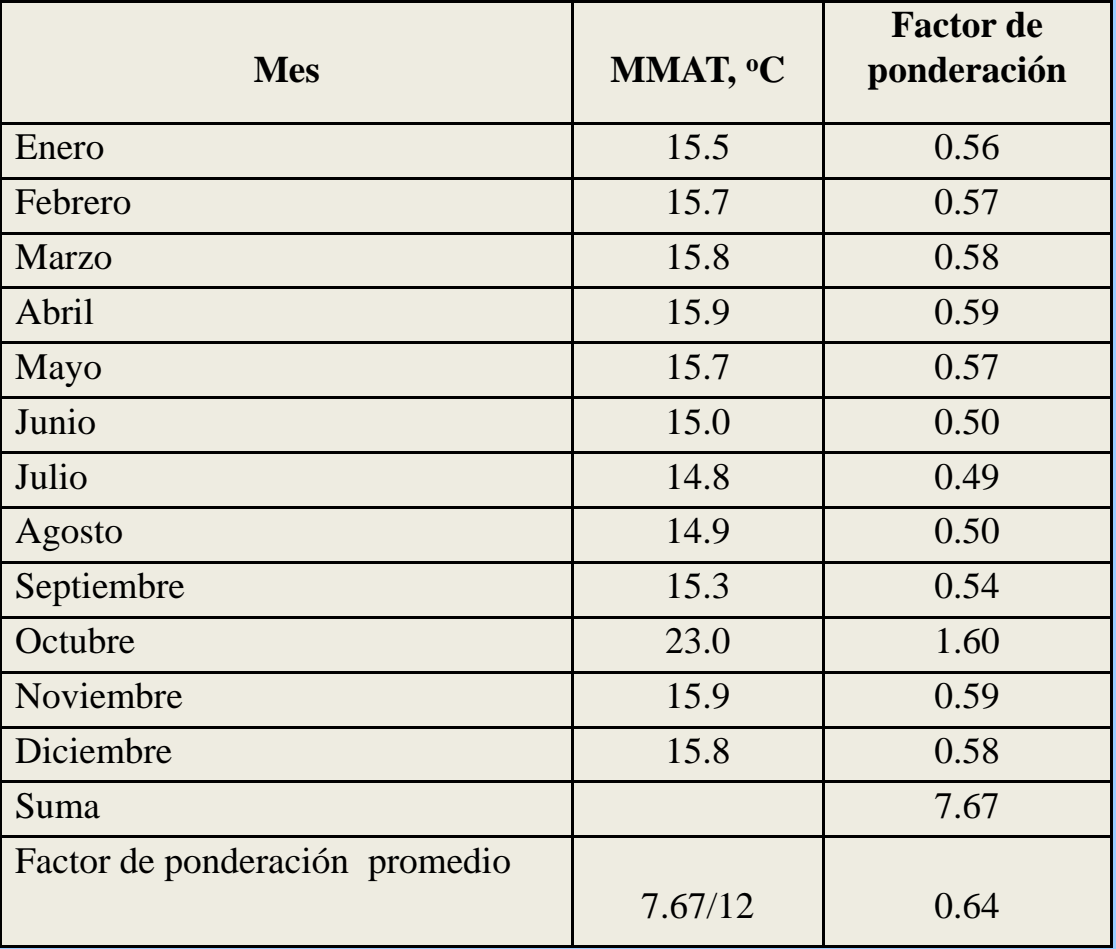

Con este factor de ponderación <sup>=</sup> **0.64** determinamos la temperatura **<sup>w</sup>‐ MAAT <sup>=</sup> 16.5 <sup>o</sup> C** utilizando la gráfica de la figura 1

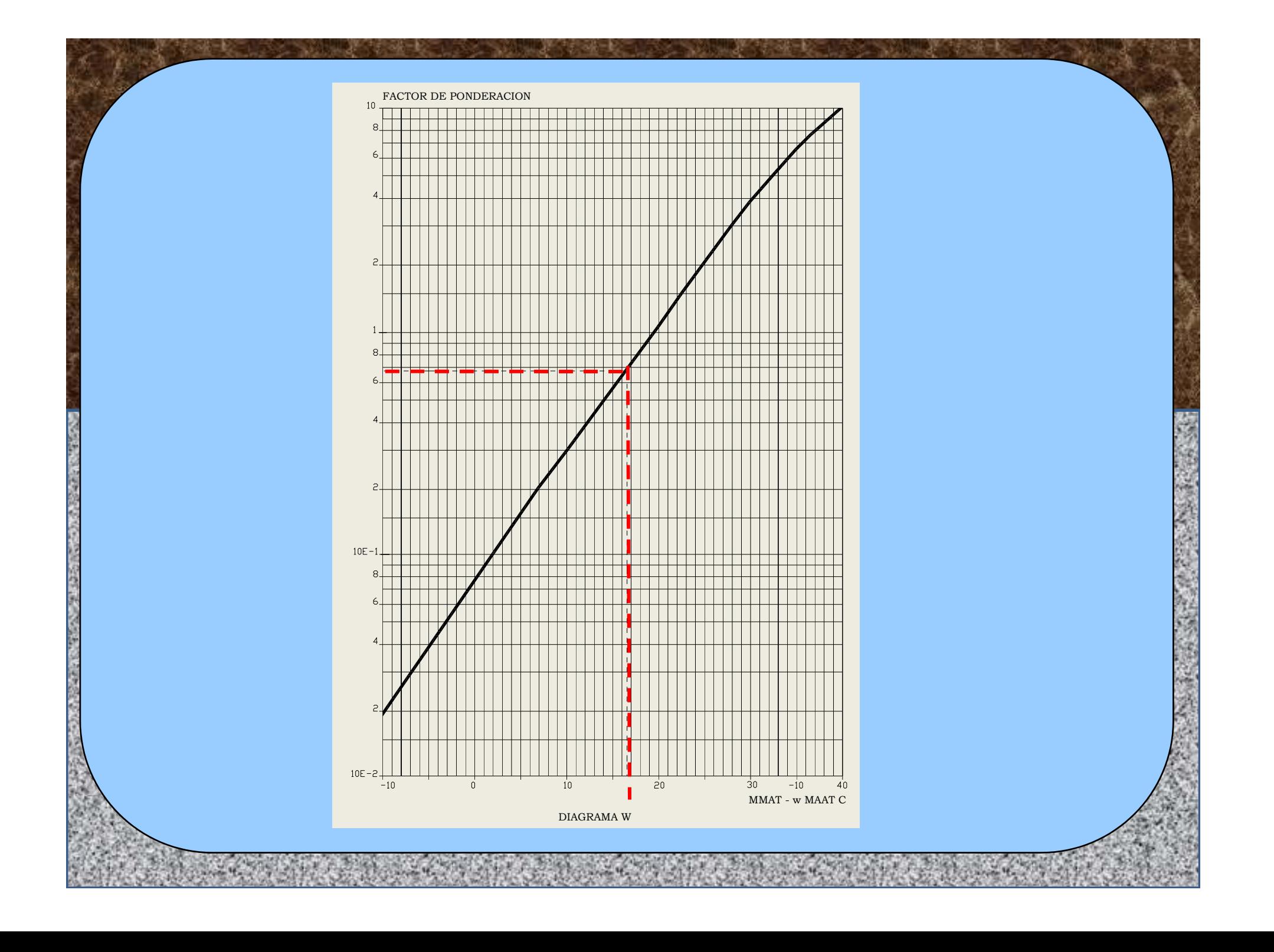

### **3) Propiedades de la subrasante subrasante, subbase y base**

El conocimiento del módulo resiliente de la subrasante (Mr) <sup>o</sup> módulo dinámico de elasticidad, se puede determinar mediante ensayos tipo triaxial, con aplicación dinámica de carga sobre las muestras. Cuando no se puede determinar este ensayo por falta de equipos adecuados, se han desarrollados correlaciones en base al CBR como se muestra a continuación:

Ecuación sugerida por la guía AASHTO

 $Mr(N/m^2) = 10^7$  x CBR  $Mr(Kg/cm<sup>2</sup>)=100 \times CBR$ 

Mr (Kg/cm<sup>2</sup>) = 100 (9) = 900 Kg/cm<sup>2</sup>

Se emplean las mismas correlaciones para determinar el módulo resiliente de la base y subbase.

## **4) Características de la mezcla asfáltica:**

Shell considera dos propiedades fundamentales.

4.1 Su modulo de elasticidad dinámico <sup>a</sup> cortos tiempos de aplicación de carga (Stiffnes)

4 2. Resistencia de la mezcla <sup>a</sup> la fatiga, es decir, al agrietamiento por su flexión repetida baja la acción de las cargas.

De acuerdo <sup>a</sup> las propiedades indicadas anteriormente y al grado de penetración del asfalto , la Shell reconoce 8 tipos de mezclas asfálticas y presenta gráficas para cada una de ellas.

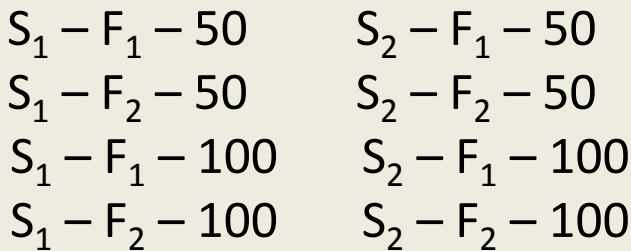

Para determinar el tipo de mezcla <sup>a</sup> utilizar se sigue los siguientes pasos:

## **a) Determinación del índice de penetración y temperatura T<sub>800</sub> del asfalto**

El índice de penetración (IP) es una medida de la susceptibilidad térmica, determinada por varios ensayos de penetración <sup>a</sup> diferentes temperaturas, utilizando la gráfica de la figura 2.

La temperatura T<sub>800</sub> se define como la temperatura a la cual el asfalto tiene una penetración de 800 milímetros, y se determina en la Fig. 2.

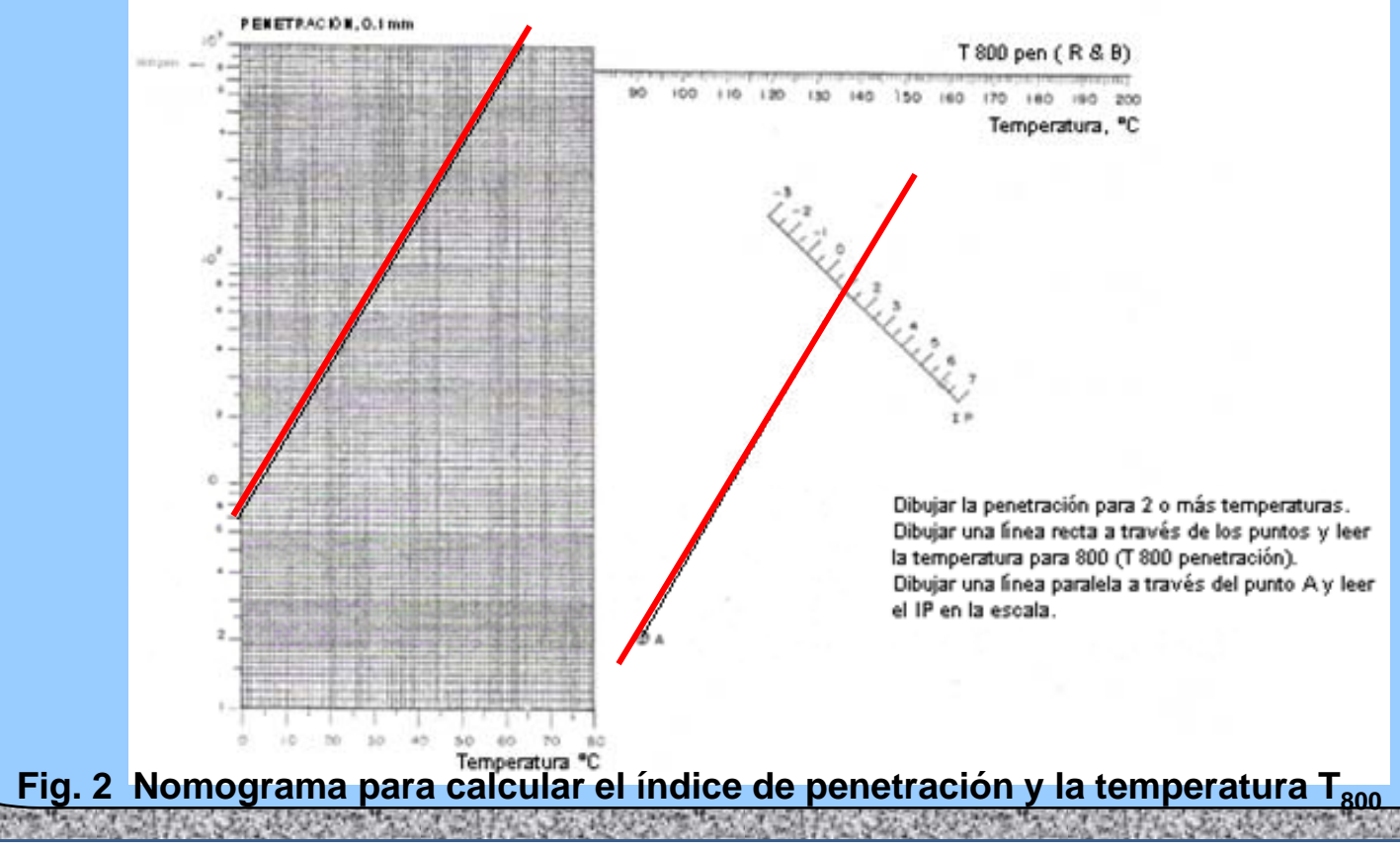

A continuación se presenta un ejemplo para determinar el IP utilizando la figura 2 <sup>a</sup> partir de los siguientes datos.

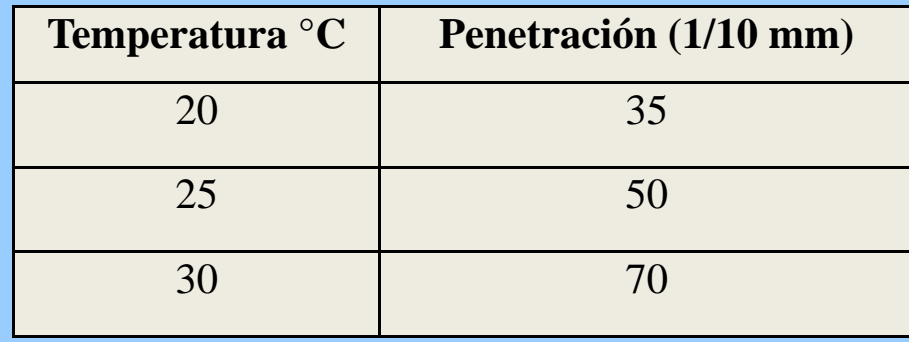

En la Fig. 2 determinamos los puntos correspondientes <sup>a</sup> los valores de temperatura y penetración, luego trazamos una línea que pase por estos puntos y determinamos la T<sub>800</sub> = 64 °C al cortar la horizontal que representa la penetración de 800 (1/10 mm).

Luego se traza una paralela <sup>a</sup> la línea que pasa por los puntos de penetración, desde el punto A hasta cortar la escala de índice de penetración determinándose un IP <sup>=</sup> 1.0

## **b ) Determinación del Stiffness del asfalto <sup>a</sup> la temperatura de trabajo en obra**

Para determinar el Stiffness del asfalto debemos conocer la siguiente información:

- Índice de penetración (IP)
- Tiempo de aplicación de la carga, según la Shell puede ser de 0.02 segundos para un vehículo que tiene una velocidad de 50 – 60 Km/h.
- Diferencia de temperatura (∆T)

 $\Delta \mathsf{T}$  =  $\mathsf{T}_{\mathsf{800}} - \mathsf{T}_{\mathsf{mezcla}}$ 

3

La T<sub>mezcla</sub> es la temperatura de la mezcla que está en función de la temperatura media anual w-MAAT y del espesor de la capa, según figura

Con el valor de la temperatura media anual w-MAAT = 16.5 °C, en la figura 3, determinamos la T<sub>mezcla</sub> para un espesor medio entre un mínimo y un máximo asumido debido a que todavía no se diseñan los espesores, obteniéndose una T<sub>mezcla</sub> = 23.5 °C, para un espesor medio asumido de 200 mm.

Por lo tanto, ΔT = 64 – 23.5 = 40.5 °C.

• Luego determinamos en la figura 4 el Stiffness del asfalto, uniendo con una recta el tiempo de aplicación de la carga 0.02 seg con la ΔT = 40.5 °C y con el IP = 1.0, desde este punto seguimos paralelamente a la curva hasta la parte superior determinándose de esta manera el Stiffness del asfalto = 2 x 10<sup>7</sup> N/m<sup>2</sup>.

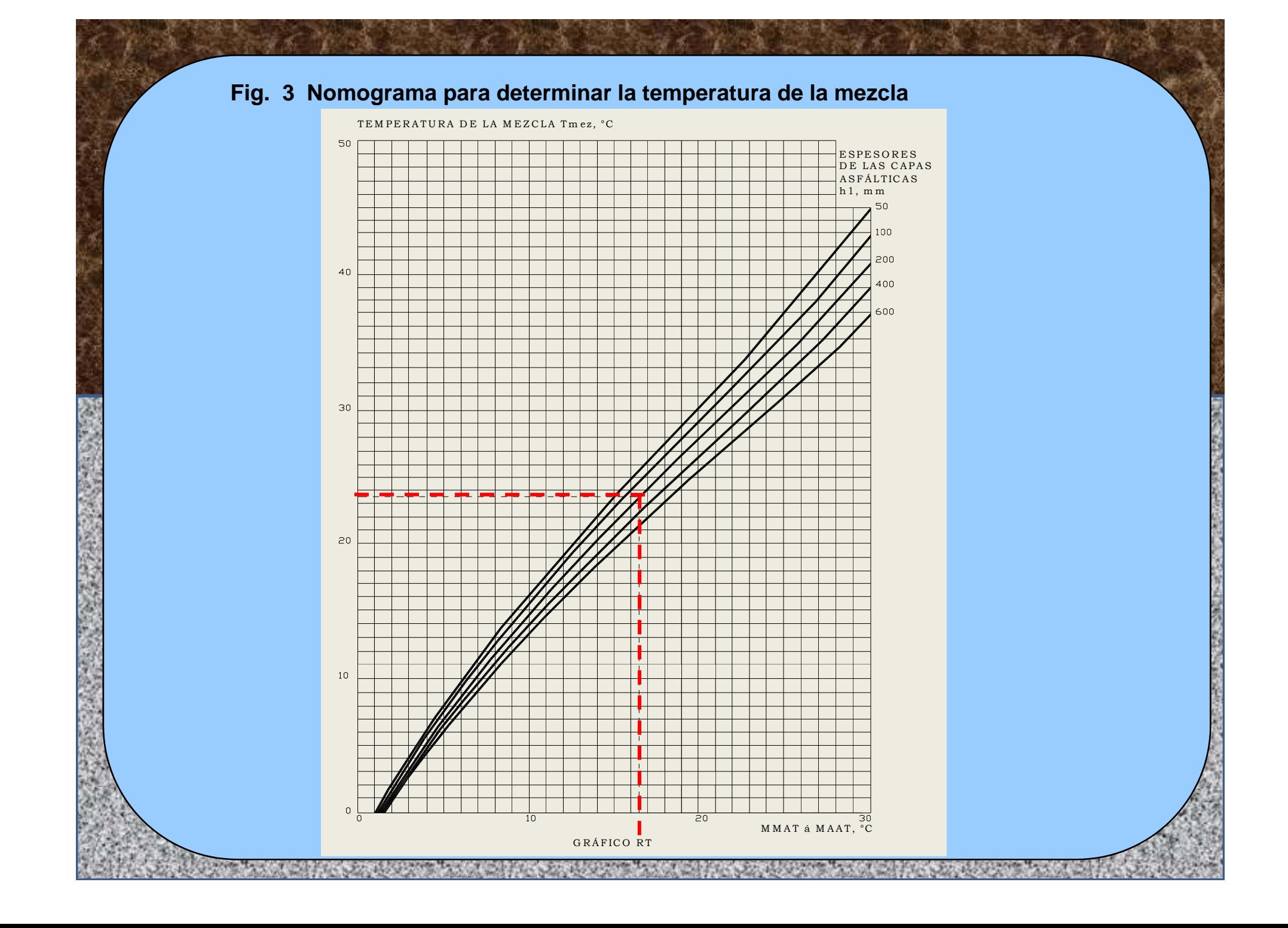

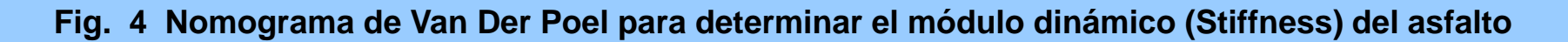

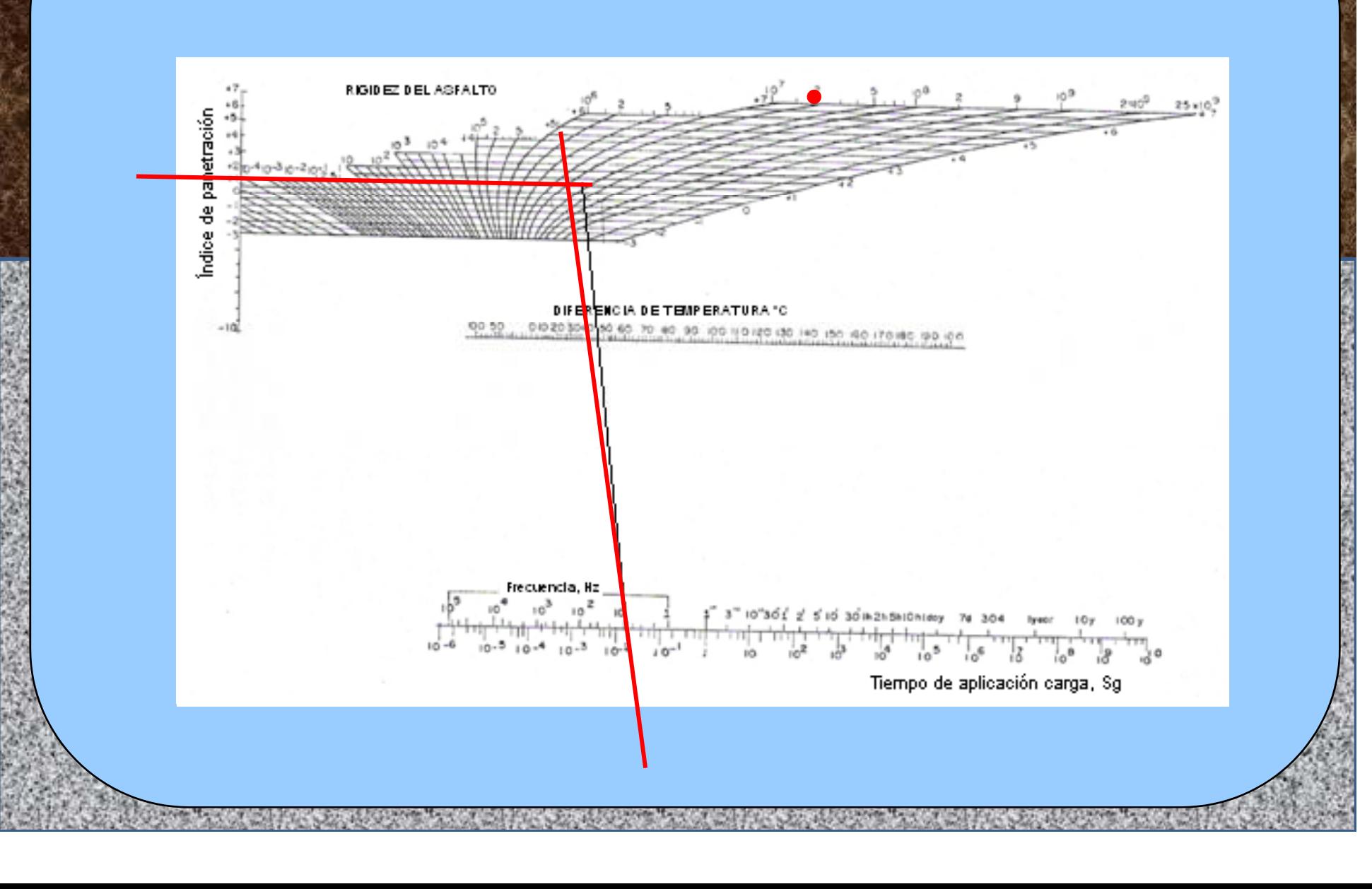

## **c) Determinación del Stiffness de la mezcla asfáltica**

Para determinar el Stiffness de la mezcla asfáltica debemos conocer la siguiente información:

- $\bullet\,$  Stiffness del asfalto.
- Composición volumétrica de la mezcla de acuerdo a su diseño en laboratorio, utilizando el método Marshall.

El Stiffness de la mezcla asfáltica se determina en la figura 5.

Utilizando el método Marshall se determinó en laboratorio la siguiente dosificación:

Agregados 81 % Asfalto 10 %Aire9%

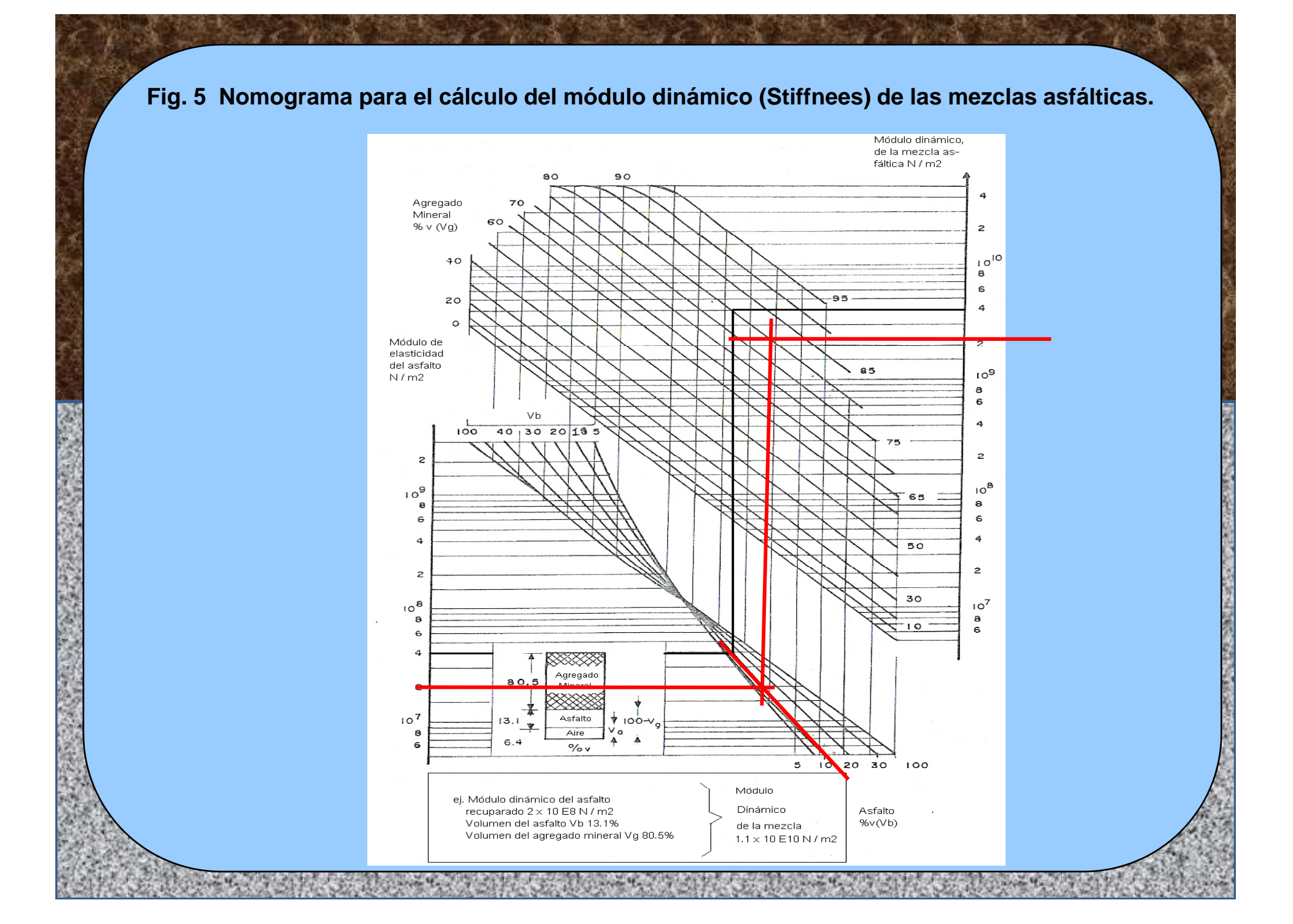

Con el valor del Stiffness del asfalto = 2 x 10<sup>7</sup> N/m<sup>2</sup> en la figura 5, se prolonga horizontalmente hasta interceptar con las curvas del porcentaje del asfalto = 10%, a partir de este punto se sube hasta interceptar con la curva correspondiente al porcentaje de los agregados <sup>=</sup> 81 %, desde este punto trazamos una recta horizontal hasta interceptar la escala vertical del Stiffness de la mezcla con un valor de 2,2x 10º N/m².

#### d) Identificación del código de rigidez de la mezcla (Tipo S1 o S2)

En la figura 6 se relaciona la rigidez de la mezcla y la del asfalto para determinar un punto de fluencia. Este punto de fluencia nos indica a que código de rigidez pertenece la mezcla, S<sub>1</sub> o S<sub>2.</sub>

Determinamos el punto de fluencia con el Stiffness del asfalto 2 x 10<sup>7</sup> N/m², y con el de la mezcla 2,2 x 10º N/m², determinándose que este punto está más cerca de la curva S 1, por lo tanto el tipo de mezcla es **S 1**.

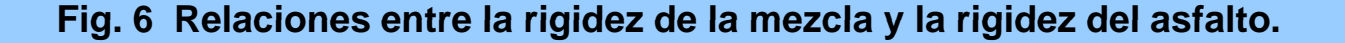

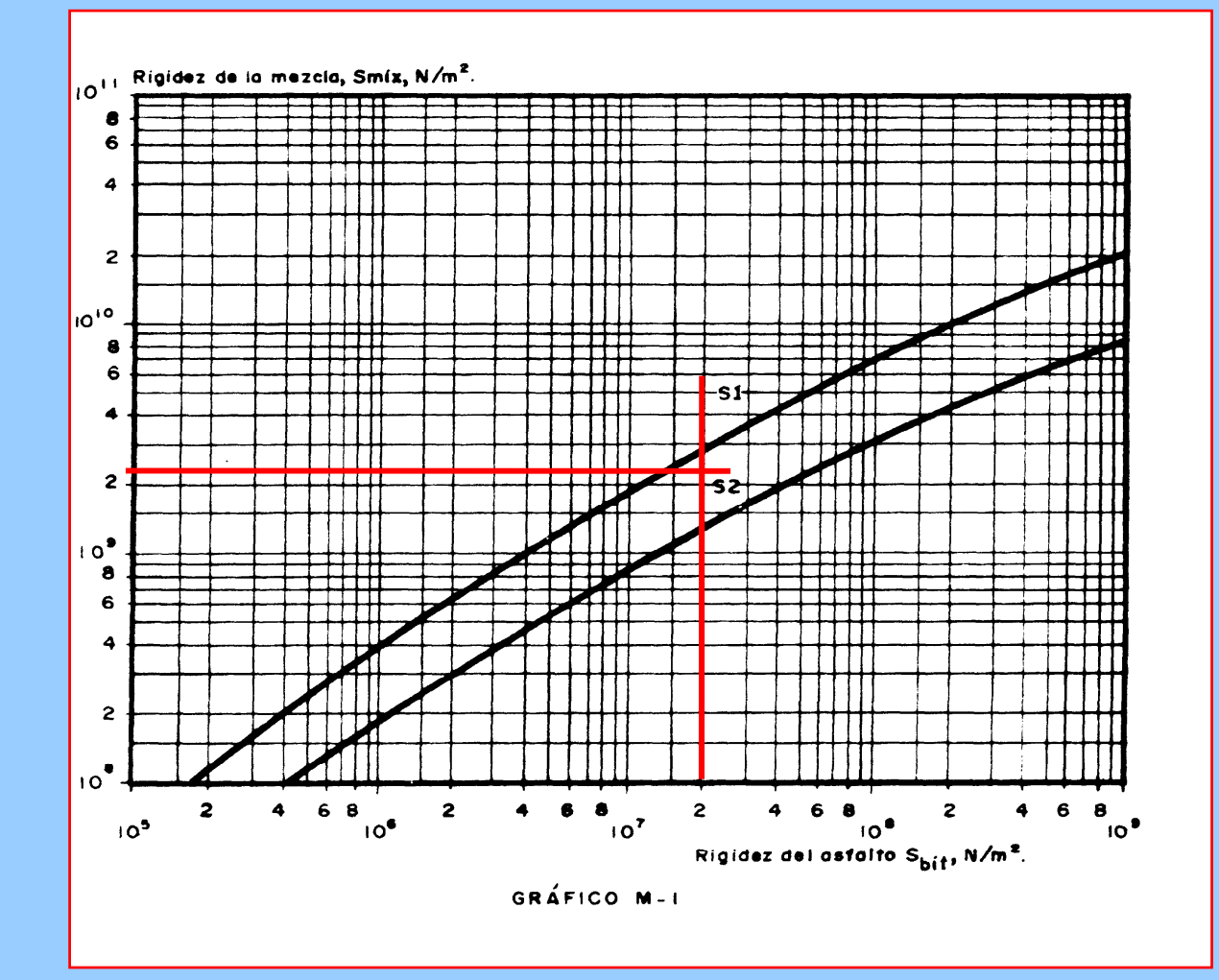

**e) Determinación de la deformación máxima admisible de tracción ( ε T)**

La deformación horizontal por tracción se determina en la figura 7, necesitando para ello la siguiente información:

Módulo de rigidez de la mezcla Volumen de asfalto de la mezcla Número de ejes equivalentes de 18 kips (80 kN)

Para su determinación también se puede em plear la si guiente ecuación:

Donde:

- $\mathbf{\epsilon}_\mathrm{t}$  = Deformación unitaria de tracción.
- Vb <sup>=</sup> Volumen de asfalto en la mezcla, en %.
- $E_1$ =Módulo dinámico de la mezcla, en N/m<sup>2</sup>
- N<sub>8.2</sub> =Número acumulado de ejes de 8.2 Ton en el carril de diseño, durante el período de diseño.

Con el módulo de rigidez de la mezcla =  $2,2 \times 10^9$  N/m<sup>2</sup> trazamos una recta que pase por el % en volumen de asfalto <sup>=</sup> 10 %, y la prolongamos hasta la primera línea vertical izquierda del cuadro situado <sup>a</sup> la derecha, <sup>a</sup> partir de este punto se continúa horizontalmente hasta encontrar la línea inclinada que corresponde al tránsito expresado  $N = 2,58 \times 10^6$  ejes simples equivalentes, desde este punto se baja <sup>a</sup> la línea inferior del cuadro donde se determina la deformación horizontal por tracción  $\epsilon_{\text{\tiny T}}$  =  $2 \times 10^{-4}$ .

**f) Identificación del código de fatiga de la mezcla**

El código de fatiga de una mezcla puede ser F $_{\rm 1}$  o F $_{\rm 2}$ , por lo que se utilizan las figuras 8 y 9 respectivamente. En ambas gráficas se busca el punto de confluencia entre el Stiffness de la mezcla y la deformación por tracción  $\epsilon_{\text{T}}$  para determinar el tránsito N (ejes simples equivalentes) más próximo al N de diseño.

El punto de confluencia más próximo al N de diseño determina el código de la mezcla.

Fig. 7 Nomograma de fatiga para determinar  $\epsilon$  FAT de la mezcla.

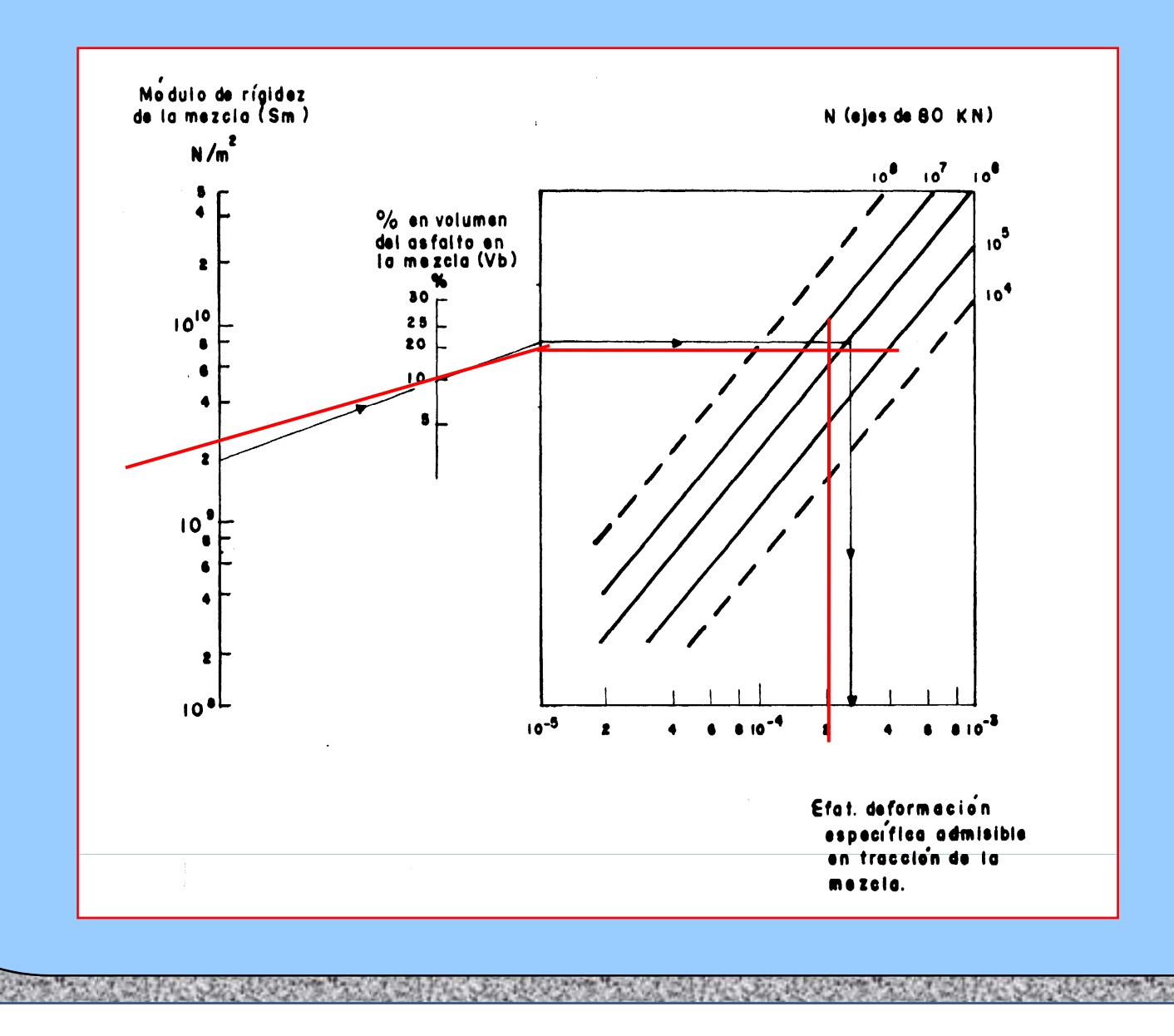

En la figura 8 que corresponde a un tipo F $_{\rm 1}$ , con el valor del stiffness de la mezcla = 2,2x 10<sup>9</sup> N/m<sup>2</sup> y con  $\varepsilon_{_{\rm T}}$ = 2 x 10<sup>-4</sup>, determinamos el punto de confluencia  $N = 6 \times 10^6$  ejes simples equivalentes, y en la figura 9 que corresponde al tipo F<sub>2</sub>, se determina un N = 8 x 10<sup>5</sup> de ejes simples equivalentes.

De estos dos valores de N se adopta el de **F**<sub>1</sub>, debido a que es el más próximo al tránsito de diseño N = 2,58 x 10<sup>6</sup> ejes simples equivalentes.

#### **g) Id tifi ió Identificación d l <sup>e</sup> código ttl <sup>o</sup> <sup>a</sup> de la mezcla**

Hasta este punto se ha determinado que la mezcla es del tipo  $\mathsf{S}_\mathtt{1}-\mathsf{F}_\mathtt{1}$ , por lo que resta determinar la penetración para completar el código total de la mezcla.

Como este método sólo permite la elección de dos penetraciones **50** y 100, en este caso se escoge el de 50 (1/10 mm) <sup>a</sup> una temperatura de 25  $^{\circ}$ 

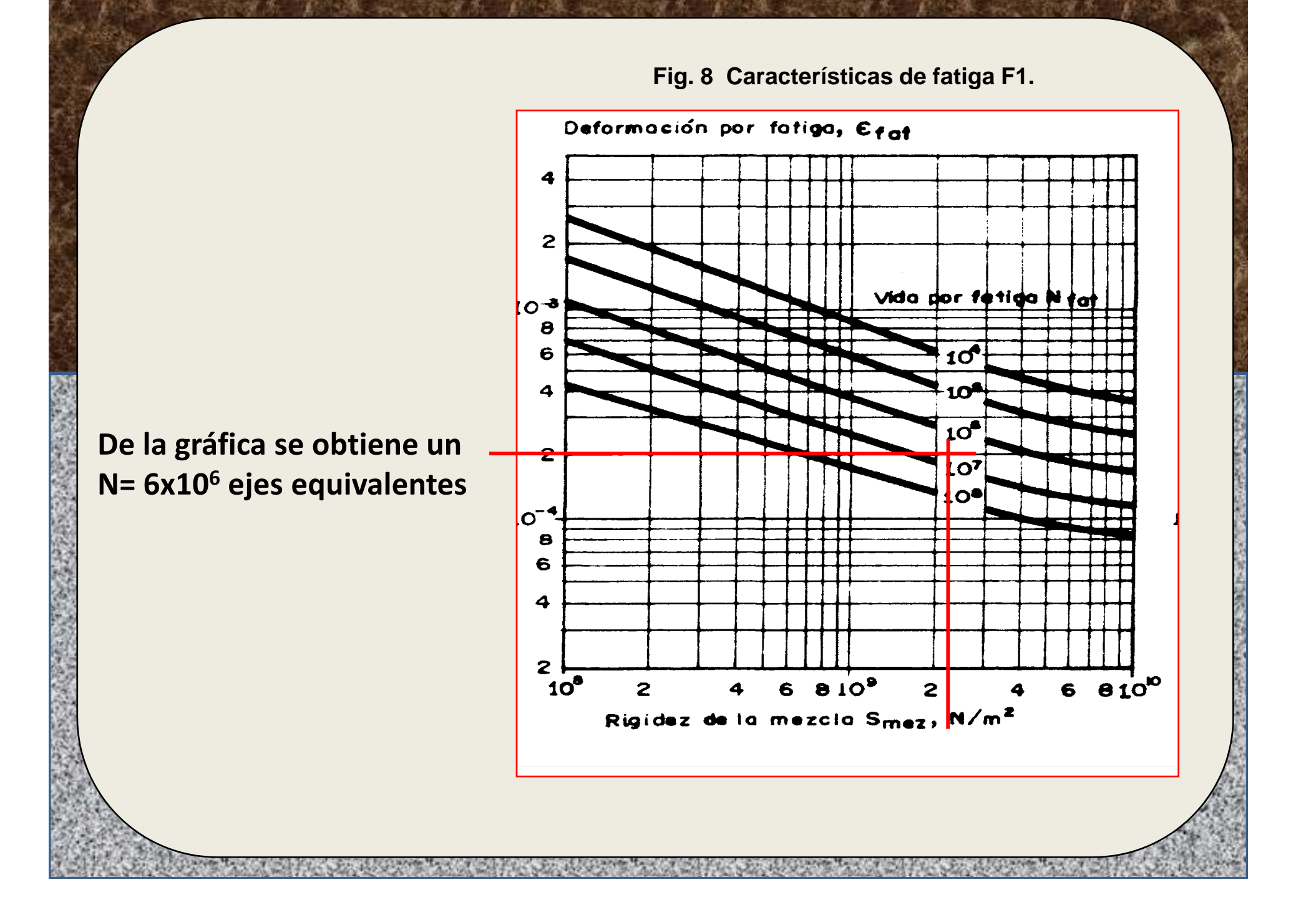

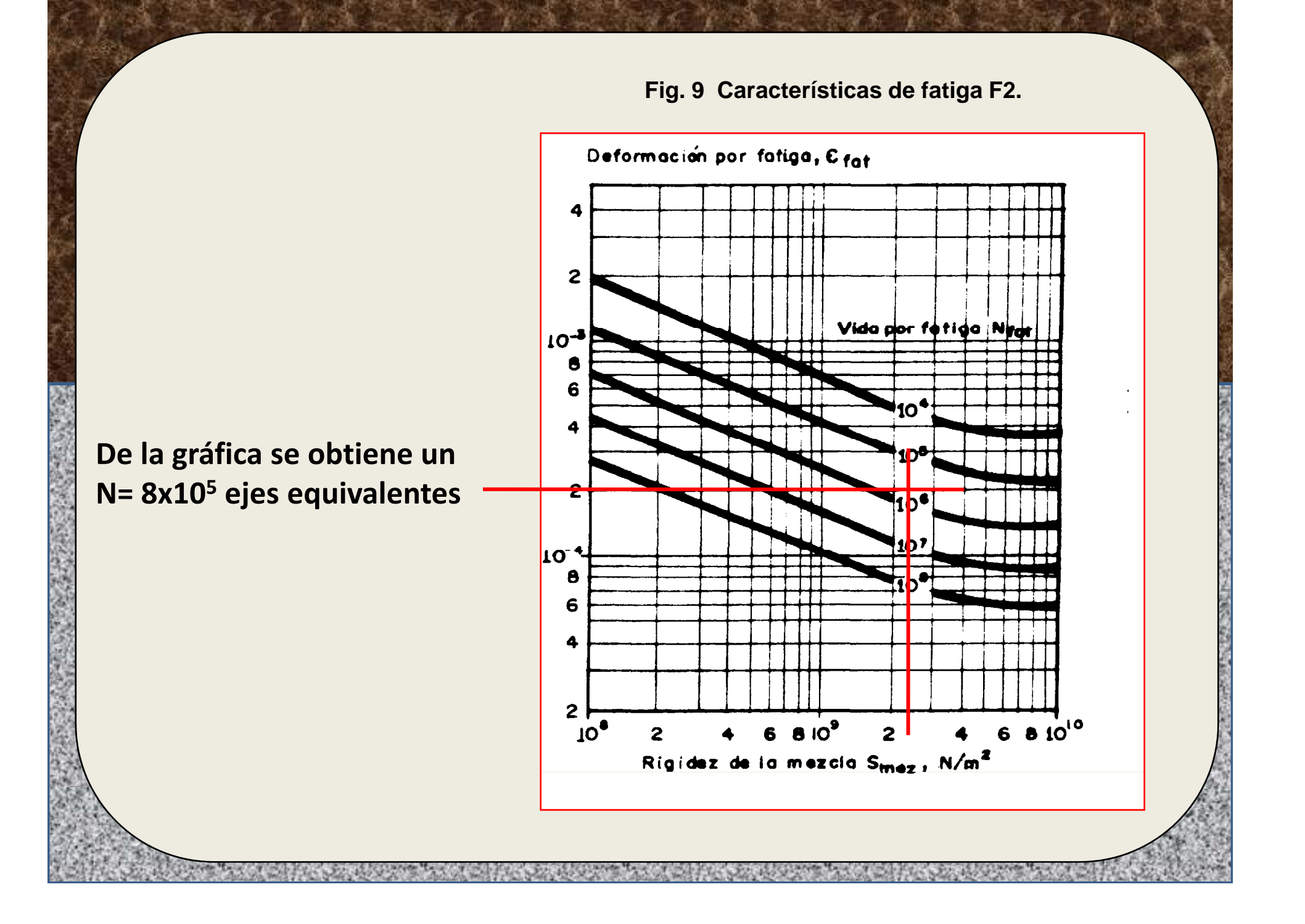

Por lo tanto el código total de la mezcla es: **S 1 – F 1 – 50**

Una vez determinado el código total de la mezcla se procede <sup>a</sup> determinar los espesores de las capas del pavimento.

#### **DETERMINACIÓN DE ESPESORES DEL PAVIMENTO**

Para determinar los espesores de las diversas capas de un pavimento por el método Shell se emplean gráficos en base <sup>a</sup> los siguientes parámetros:

- $\bullet$  Tránsito esperado, expresado como N, el cual varía entre  $10^4$   $10^8$ .
- Clima, evaluado por la temperatura media anual ponderada del aire <sup>w</sup> MAAT, y presenta valores para (4 °° - 12  $\mathbf{o}$  $^{\circ}$  - 20 $^{\circ}$  - 28 $^{\circ}$ C).
- Módulo de elasticidad de la subrasante Mr, (2.5 y 5 x10<sup>7</sup>; 1 y 2 x 10<sup>8</sup>) que equivalen <sup>a</sup> CBR <sup>=</sup> 2.5 – 5 ‐10 y 20% respectivamente.
- Código de la mezcla (ocho en total).

El método Shell utilizan gráficas para determinar los espesores totales de las capas asfálticas (h<sub>1</sub>), en función del espesor total de las capas granulares ( $h_2$ ), como se indican en las figuras 8.30 hasta 8.37.

En estas gráficas el parámetro variable es N siendo los valores fijos la temperatura (w – MAAT), el módulo resiliente (Mr) de la subrasante y el código de la mezcla.

En las gráficas se presenta curvas que corresponden <sup>a</sup> los ejes equivalentes de diseño, y números encerrados entre círculos, que representan los módulos de resiliencia de las capas granulares expresados en  $10^8$  N/m<sup>2</sup>, por ejemplo:

- $\bullet$  El (2) indica un Mr = 2 x 10 $^8$  N/m $^2$  (CBR = 20%),
- $\bullet$  El (4) indica un Mr = 4 x 10 $^8$  N/m $^2$  (CBR = 40%) y
- $\bullet$  El (8) indica un Mr = 8 x 10 $^8$  N/m $^2$  (CBR = 80%)

A continuación se presenta un ejemplo de diseño estructural de un pavimento.

Diseñar un pavimento flexible por el método Shell, para los siguientes parámetros de diseño:

- Temperatura w MAAT = 20 °C
- CBR de la subrasante <sup>=</sup> 9 %
- N = 2,58 x 10<sup>6</sup> ejes equivalentes de 80 kN.
- Código de la mezcla =  $S_1 F_1 50$

## **Solución**

1. Determinamos el módulo resiliente de la subrasante con la siguiente fórmula:

 $Mr (N/m^2) = 10^7 x CBR$  $Mr (N/m<sup>2</sup>) = 9x 10<sup>7</sup>$ 

2. Determinar la gráfica <sup>a</sup> utilizar que cumpla con los requisitos de temperatura, módulo resiliente y código de la mezcla, en este caso es la figura 10.

### figura 10.

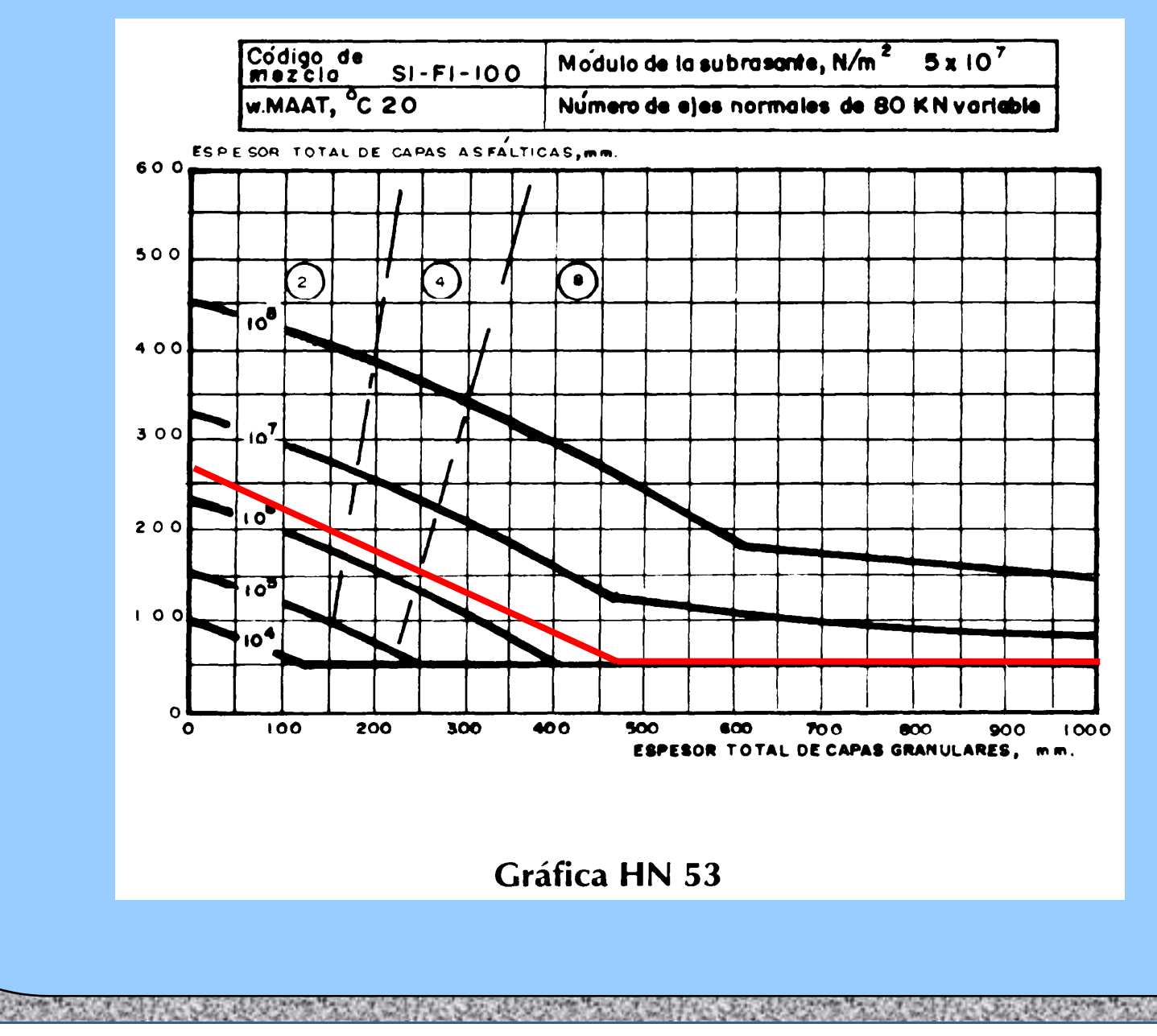

3. En la figura 10 se ha realizado una abstracción de la curva correspondiente a un N = 2,58 x 10<sup>5</sup> ejes equivalentes de 80 kN, en la que se determina varias alternativas indicadas por los números 1, 2, 3 y 4

**Alternativa 1:** En el punto 1, sólo se obtiene un espesor pleno de concreto asfáltico de 250 mm.

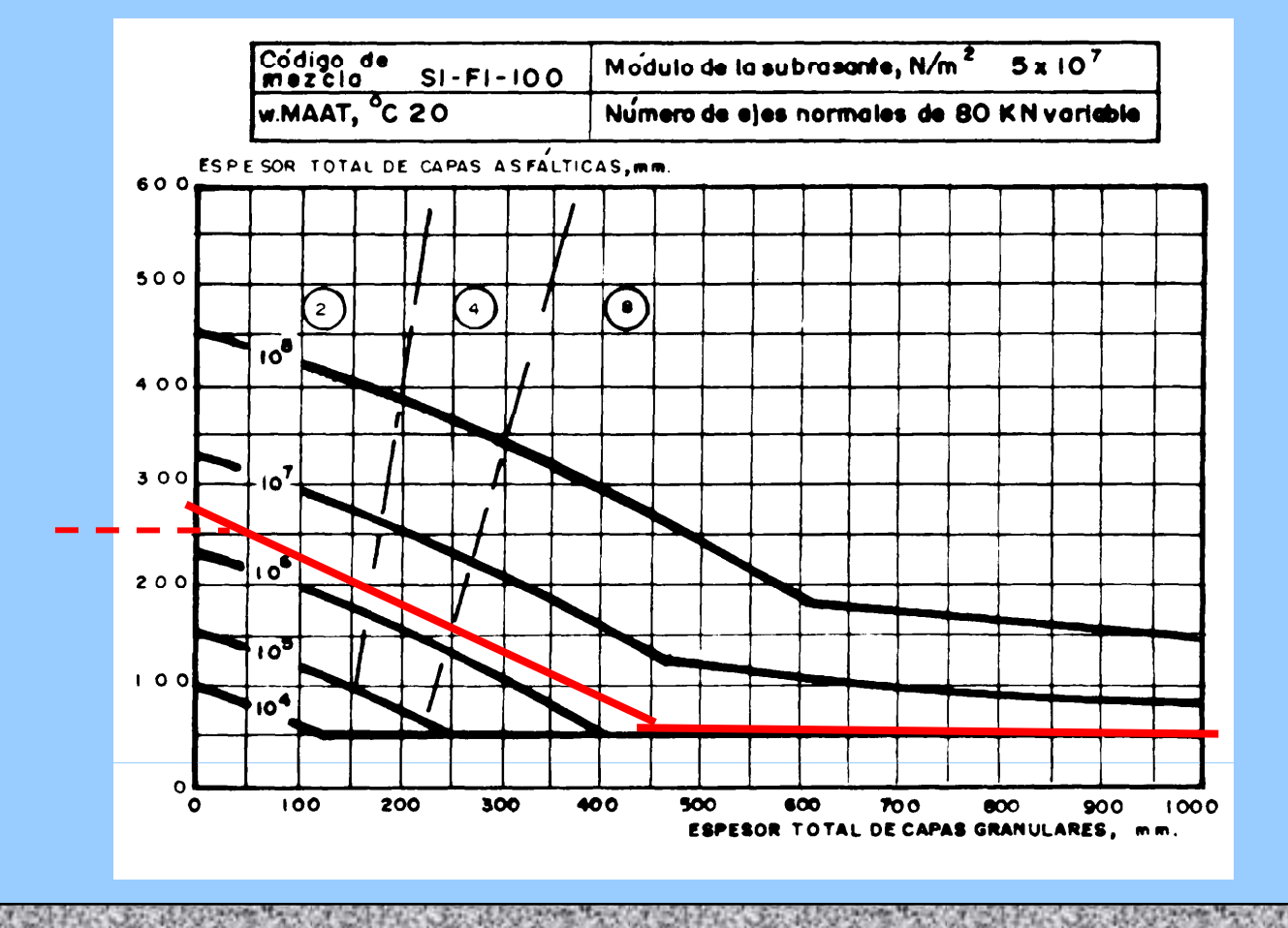

**Alternativa 2:** En el punto 2, se determina el espesor de una capa asfáltica y una granular que tiene un CBR <sup>=</sup> 20%. En este punto se obtienen dos espesores:

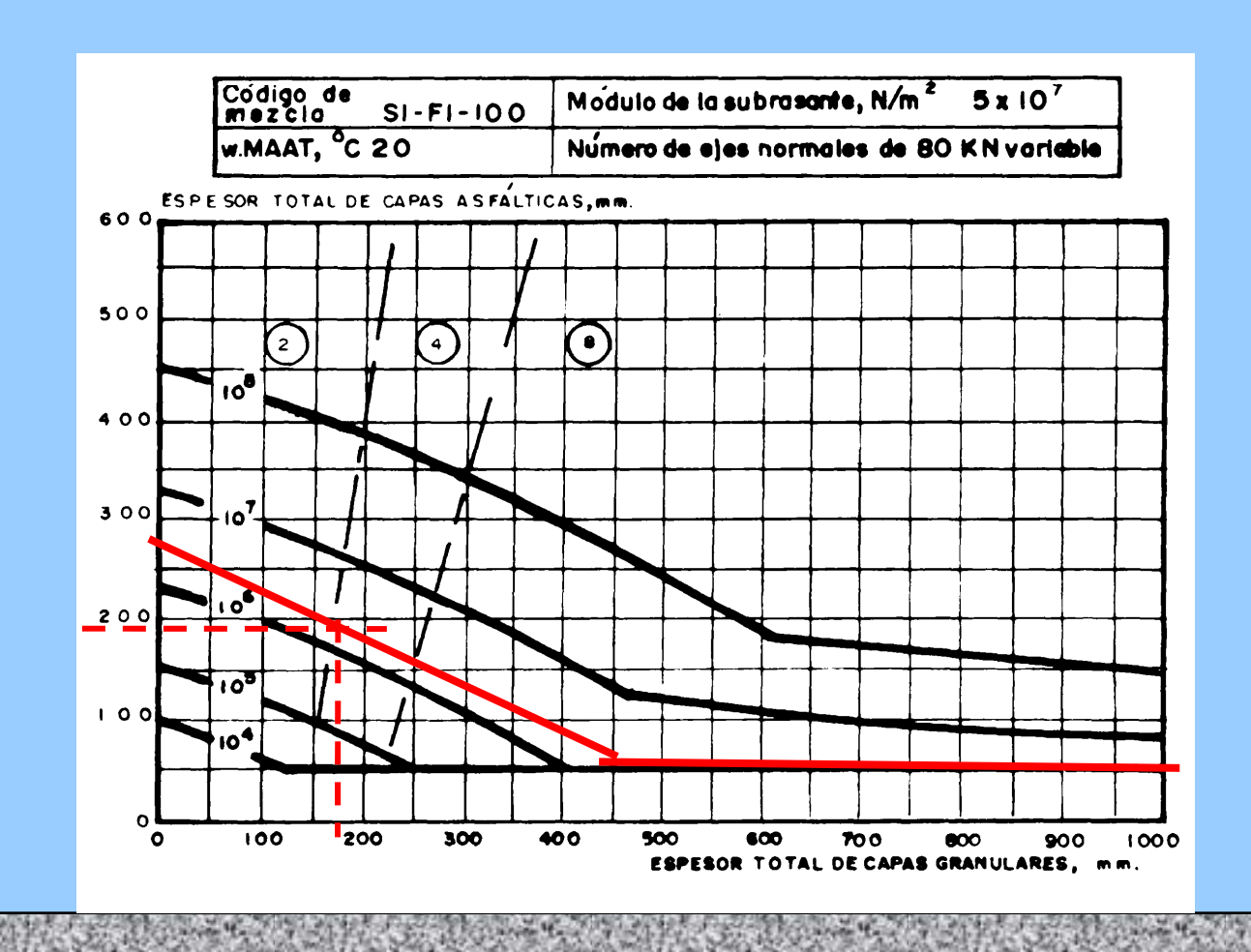

**Alternativa 3:** En el punto 3, se determina el espesor de una capa asfáltica y una granular que tiene un CBR <sup>=</sup> 20%, y otra que tiene un CBR = 40% . En este punto se obtienen los siguientes espesores:

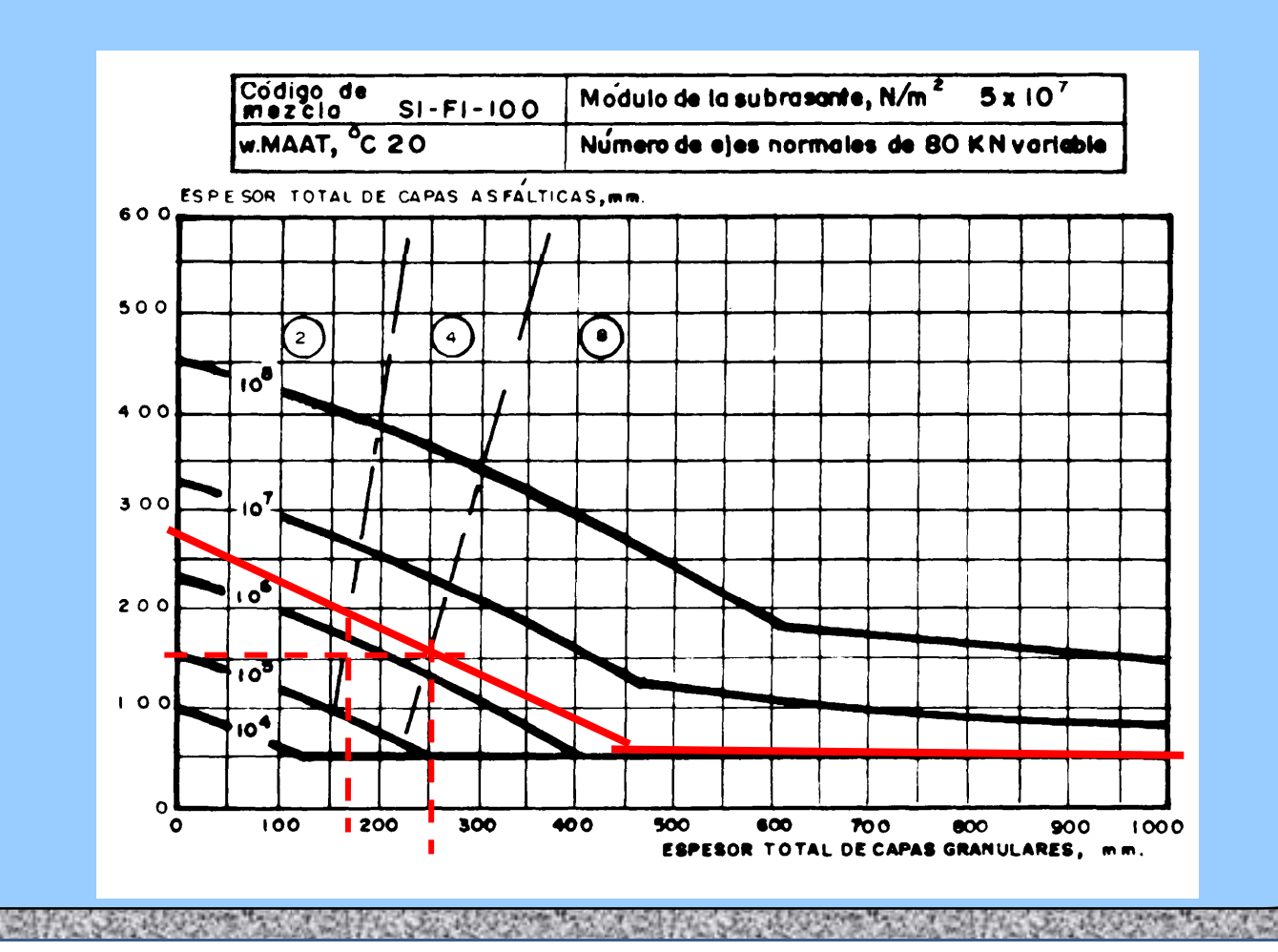

Capa de material granular h $_{\rm 2}$  = 250 mm, este espesor se debe dividir en dos materiales para CBR de 20 y 40%.

Para dividir estos dos materiales, se traza una horizontal desde el punto 3 que cruce por las líneas entrecortadas para dividir los materiales en CBR <sup>=</sup> 20 % y CBR = 40 %, determinándose el espesor de 150 mm para un CBR <sup>=</sup> 20 %.

El espesor para el material de CBR <sup>=</sup> 40% será la diferencia 250 – 160 <sup>=</sup> 90 mm.

Los espesores obtenidos son:

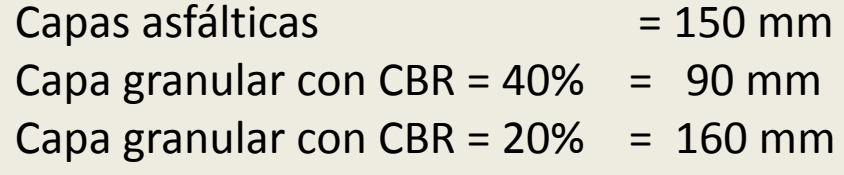

**Espesor pavimento** <sup>=</sup> 400 mm

‐‐‐‐‐‐‐‐‐‐‐‐‐

**Alternativa 4:** En el punto 4, se determina el espesor de una capa asfáltica, y una granular con CBR de 20%, 40% y 80%. Se parte desde este punto sobre la curva de tránsito y se obtiene los siguientes espesores:

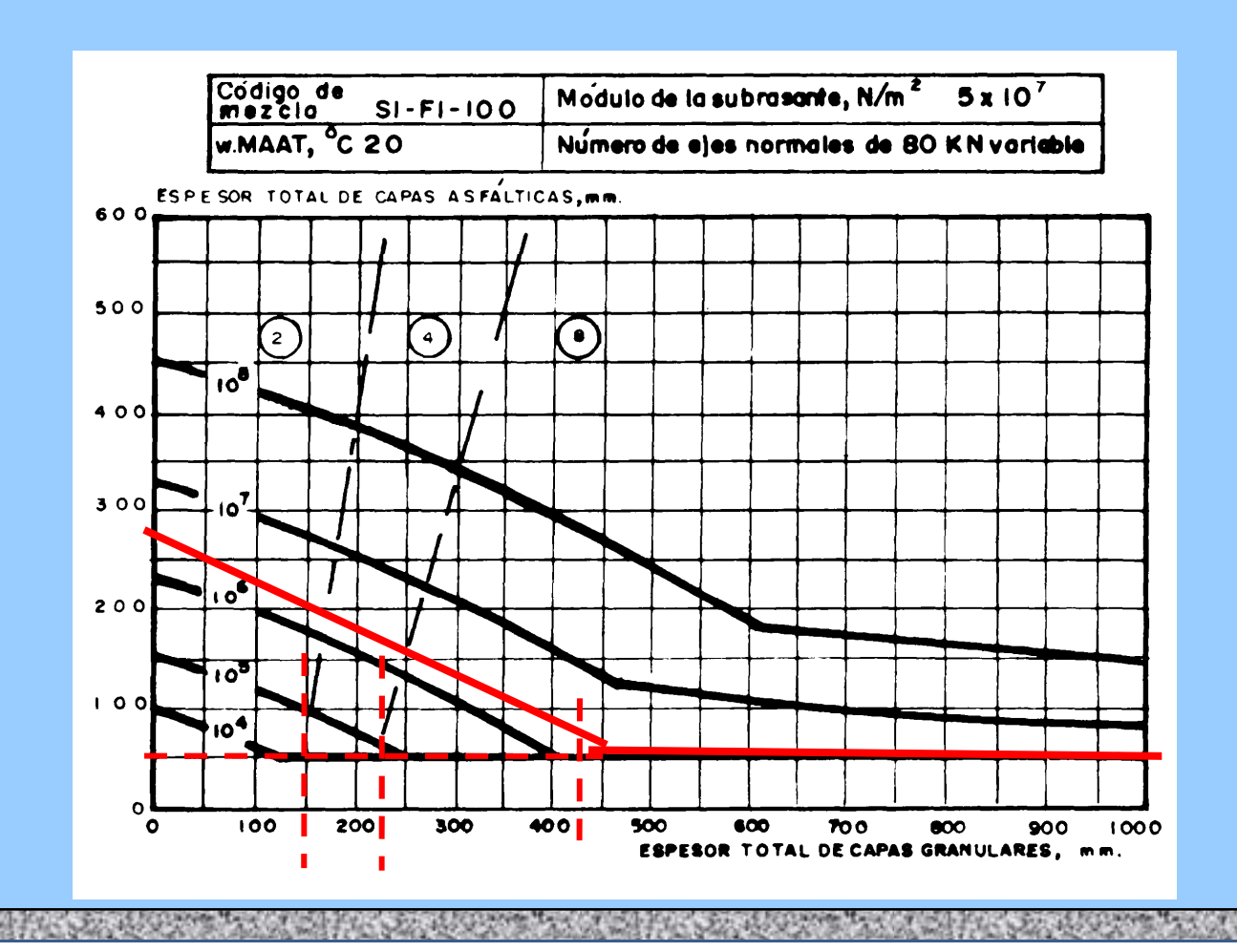

**Alternativa 4:** En el punto 4, se determina el espesor de una capa asfáltica, y una granular con CBR de 20%, 40% y 80%. Se parte desde este punto sobre la curva de tránsito y se obtiene los siguientes espesores:

Capa asfáltica  $\, {\mathsf h}_1^{}$  = 50 mm Capa de material granular h $_{2}$  = 425 mm, este espesor se debe dividir en dos materiales para CBR de 20, 40 y 80%.

Para dividir estos tres materiales, se traza una horizontal desde el punto 4 que cruce por las líneas entrecortadas para dividir los materiales en CBR <sup>=</sup> 20 %, CBR = 40 % y CBR <sup>=</sup> 80% determinándose el espesor de 150 mm para un CBR <sup>=</sup> 20 %.

El espesor para el material de CBR <sup>=</sup> 40% será la diferencia 225 – 150 <sup>=</sup> 75 mm y el espesor de la capa con CBR <sup>=</sup> 80% será la diferencia entre 425 ‐ 225 <sup>=</sup> 200 mm.

Los espesores obtenidos son:

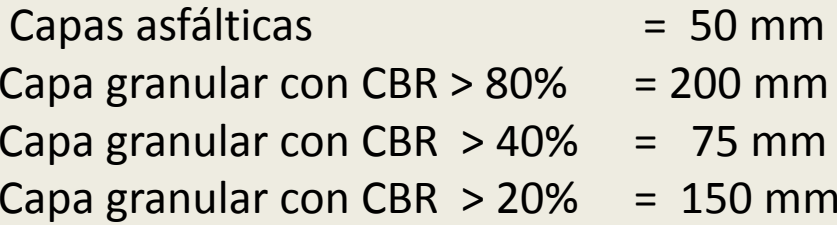

**Espesor pavimento** <sup>=</sup> 475 mm

‐‐‐‐‐‐‐‐‐‐‐‐

A continuación se presenta un resumen de las alternativas;

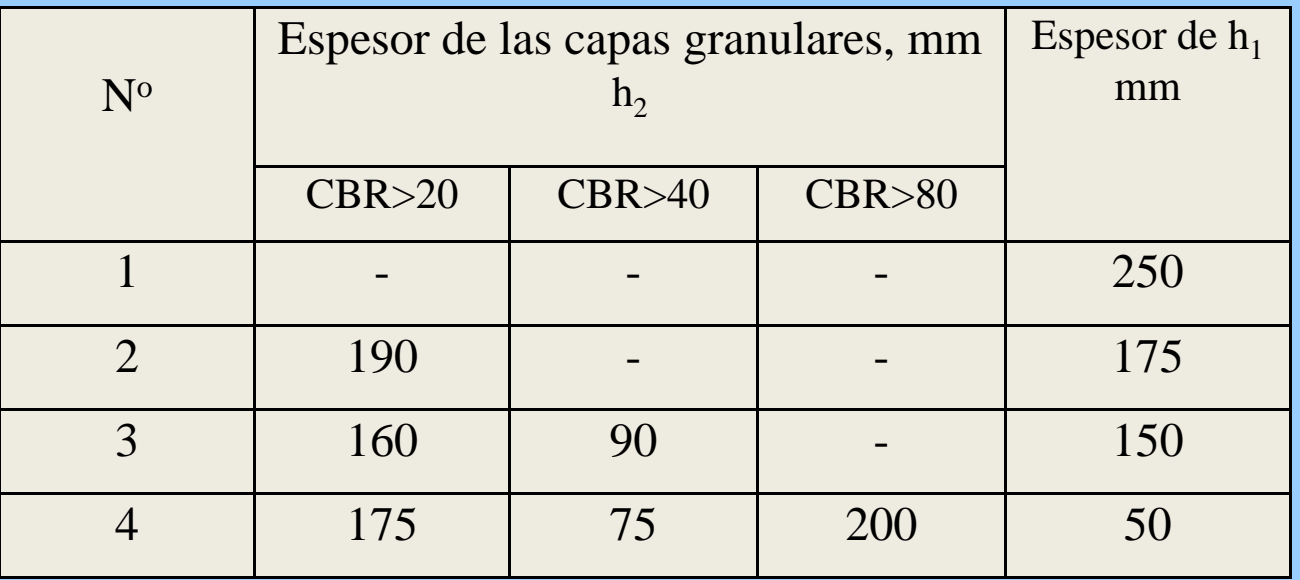